# Formal Power Series

Dominik Gruntz Institute for Scientific Computing ETH Zürich CH-8092 Zürich gruntz@inf.ethz.ch Wolfram Koepf Konrad-Zuse-Zentrum für Informationstechnik Heilbronner Str. 10 D-10711 Berlin koepf@zib-berlin.de

December 28, 1993

Konrad-Zuse-Zentrum Berlin (ZIB), Preprint SC 93-31, 1993

### 1 Introduction

Formal Laurent-Puiseux series of the form

$$f(x) = \sum_{k=k_0}^{\infty} a_k x^{k/n} \tag{1}$$

with coefficients  $a_k \in \mathbb{C}$   $(k \in \mathbb{Z})$  are important in many branches of mathematics. MAPLE supports the computation of *truncated* series with its **series** command, and through the **powerseries** package [6] infinite series are available. In the latter case, the series is represented as a table of coefficients that have already been determined together with a function for computing additional coefficients. This is known as *lazy evaluation*. But these tools fail, if one is interested in an explicit formula for the coefficients  $a_k$ .

In this article we will describe the MAPLE implementation of an algorithm presented in [8]-[13] which computes an *exact* formal power series (FPS) of a given function. This procedure will enable the user to reproduce most of the results of the extensive bibliography on series [7]. We will give an overview of the algorithm and then present some parts of it in more detail.

This package is available through the MAPLE-share library with the name FPS. We will flavor this procedure with the following example.

> FormalPowerSeries(sin(x), x=0);

### 2 Preliminary Results

To deal with many special functions, it is a good idea to consider the *(generalized) hypergeometric* series

$${}_{p}F_{q}\left(\begin{array}{ccc}a_{1} & a_{2} & \cdots & a_{p}\\b_{1} & b_{2} & \cdots & b_{q}\end{array}\middle|x\right) := \sum_{k=0}^{\infty} \frac{(a_{1})_{k} \cdot (a_{2})_{k} \cdots (a_{p})_{k}}{(b_{1})_{k} \cdot (b_{2})_{k} \cdots (b_{q})_{k} k!}x^{k}$$
(2)

where  $(a)_k$  denotes the Pochhammer symbol (or shifted factorial) defined by

$$(a)_k := \begin{cases} 1 & \text{if } k = 0\\ a \cdot (a+1) \cdots (a+k-1) & \text{if } k \in \mathbb{N} \end{cases}$$

We have defined this function in our package under the name pochhammer.

The coefficients  $A_k$  of the hypergeometric series  $\sum_{k=0}^{\infty} A_k x^k$  are the unique solution of the special recurrence equation (RE)

$$A_{k+1} := \frac{(k+a_1) \cdot (k+a_2) \cdots (k+a_p)}{(k+b_1) \cdot (k+b_2) \cdots (k+b_q)(k+1)} \cdot A_k \quad (k \in \mathbb{N})$$

with the initial condition

$$A_0 := 1$$
.

Note that  $\frac{A_{k+1}}{A_k}$  is rational in k. Moreover if  $\frac{A_{k+1}}{A_k}$  is a rational function R(k) in the variable k then the corresponding function f is connected with a hypergeometric series; i.e., if k = -1 is a pole of R, then f corresponds to a hypergeometric series evaluated at some point Ax (where A is the quotient of the leading coefficients of the numerator and the denominator of R); whereas, if k = -1is no pole of R, then f may be furthermore shifted by some factor  $x^s$  ( $s \in \mathbb{Z}$ ).

We further mention that the function f corresponding to the hypergeometric series

$$f(x) := {}_{p}F_{q} \left( \begin{array}{ccc} a_{1} & a_{2} & \cdots & a_{p} \\ b_{1} & b_{2} & \cdots & b_{q} \end{array} \middle| x \right)$$

satisfies the differential equation (DE)

$$\theta(\theta + b_1 - 1) \cdots (\theta + b_q - 1)f = x(\theta + a_1) \cdots (\theta + a_p)f$$
(3)

where  $\theta$  is the differential operator  $x\frac{d}{dx}$ . An inspection of the hypergeometric DE (3) shows that it is of the form

$$\sum_{j=0}^{Q} \sum_{l=0}^{Q} c_{lj} x^{l} f^{(j)} = 0$$
(4)

.

with certain constants  $c_{lj} \in \mathbb{C}$  and  $Q = \max\{p, q\} + 1$ . Because of their importance in our development, we call a DE of the form (4), i.e. a homogeneous linear DE with polynomial coefficients, simple.

We extend the considerations to formal Laurent-Puiseux series (LPS) with a representation

$$f := \sum_{k=k_0}^{\infty} a_k x^{k/n} \qquad (a_{k_0} \neq 0)$$
(5)

for some  $k_0 \in \mathbb{Z}$ , and  $n \in \mathbb{N}$ . LPS are formal Laurent series, evaluated at  $\sqrt[n]{x}$ . A formal Laurent series (n = 1) is a shifted FPS, and corresponds to a meromorphic f with a pole of order  $-k_0$  at the origin. The number n in development (5) is called the *Puiseux number* of (the given representation of) f.

DEFINITION 1 (Functions of hypergeometric type). An LPS f with representation (5) is called to be of hypergeometric type if its coefficients  $a_k$  satisfy a RE of the form

$$a_{k+m} = R(k) a_k \quad for \ k \ge k_0$$

$$a_k = A_k \qquad for \ k = k_0, \ k_0 + 1, \dots, \ k_0 + m - 1$$
(6)

for some  $m \in \mathbb{N}$ ,  $A_k \in \mathbb{C}$   $(k = k_0 + 1, k_0 + 2, \dots, k_0 + m - 1)$ ,  $A_{k_0} \in \mathbb{C} \setminus \{0\}$ , and some rational function R. The number m is then called the symmetry number of (the given representation of) f. A RE of type (6) is also called to be of hypergeometric type.

We want to emphasize that the above terminology of functions of hypergeometric type is pretty more general than the terminology of a generalized hypergeometric function. It covers e.g. the function  $\sin x$  which is *not* a generalized hypergeometric function as obviously no RE of type (6) with m = 1 holds for its series coefficients. So  $\sin x$  is not of hypergeometric type with symmetry number 1; it is, however, of hypergeometric type with symmetry number 2. A more difficult example of the same kind is the function  $e^{\arcsin x}$  which is neither even nor odd, and nevertheless turns out to be of hypergeometric type with symmetry number 2, too. Also functions like  $x^{-5} \sin x$  are covered by the given approach. Moreover the terminology covers composite functions like  $\sin \sqrt{x}$ , which do not have a Laurent, but a Puiseux series development. Each LPS with symmetry number m, and Puiseux number n, can be represented as the sum of nm shifted m-fold symmetric functions.

We remark further that one can extend the definition of functions of hypergeometric type to include also the functions of the form  $\int f$  where f is an arbitrary LPS (see [8], Section 8). Note that because of the logarithmic terms these functions, in general, do not represent LPS.

In [8] it has been proven, that each LPS of hypergeometric type satisfies a simple DE, which is essential for our development. Now assume, a function f representing an LPS is given. In order to find the coefficient formula, it is a reasonable approach to search for its DE, to transfer this DE into its equivalent RE, and you are done by an adaption of the coefficient formula for the hypergeometric function corresponding to transformations on f which preserve its hypergeometric type. Below, we will discuss these steps in detail.

The outline of the algorithm to produce a formal Laurent-Puiseux series expansion of the function f with respect to the variable x around x = 0 is shown in Algorithm 1. Note that series expansions around other points can easily be reduced to this case.

#### 3 Search of the DE

In this section we present the algorithm that searches for a simple DE of degree k for a given function f. We set up the equation

$$f^{(k)}(x) + \sum_{j=0}^{k-1} A_j f^{(j)}(x) = 0$$

and expand it. Then we collect the coefficients of all the rationally dependent terms and equate them to zero. For testing whether two terms are rationally dependent, we divide one by the other and test whether the quotient is a rational function in x or not. This is an easy and fast approach. Of course, we could also use the Risch normalization procedure [15, 2] to generate the rationally independent terms, but first this normalization is rather expensive and only works for elementary functions and second, our simplified approach will not lead to wrong results, it may at most happen that we miss a simpler solution, which, in practice, rarely happens, however. This procedure by its own is available under the name SimpleDE. FormalPowerSeries(f, x=0)

for k := 1 to  $k_{max}$  do

Search a simple DE of degree k of the form

DE := 
$$f^{(k)}(x) + \sum_{j=0}^{k-1} A_j f^{(j)}(x) = 0$$
 (7)

where the  $A_i$  are rational functions in x.

if the search was successful, then

Convert the DE into a recurrence equation of the form

RE := 
$$\sum_{j=0}^{M} p_j a_{k+j} = 0$$
 (8)

for the coefficients  $a_k$ , where  $p_j$  are polynomials in k and  $M \in \mathbb{N}$ if the RE only contains one or two summands then

f is of hypergeometric type and the RE can be solved

elif the DE has constant coefficients then

f is of *exp-like type* and the RE can also be solved.

fi fi; if  $f^{(k)}(x)$  is a rational function in x, then use the rational Algorithm and integrate the result k times. fi

#### Algorithm 1: Algorithm FormalPowerSeries

The resulting differential equation only depends on the form of the derivatives  $f^{(j)}(x)$  (which of course must be known to the system). As an example we look at the Airy wave function Ai, whose derivative presently (in MAPLE) is given as

> diff(Ai(x),x);

od

The simple DE then becomes

> SimpleDE(Ai(x),x);

$$\begin{pmatrix} 3 \\ d \\ ---- \\ 3 \\ dx \end{pmatrix} + \begin{pmatrix} 2 \\ d \\ ---- \\ dx \end{pmatrix} + \begin{pmatrix} 2 \\ d \\ ---- \\ dx \end{pmatrix} + \begin{pmatrix} 2 \\ d \\ ---- \\ F(x) \\ - \\ ---- \\ F(x) \\ - \\ 2 \\ dx \end{pmatrix} = 0$$

which is not the simple DE of lowest degree valid for Ai. This happens since the second derivative is not expressed in terms of Ai (and diff(Ai(x),x)) itself (or in other words since Ai itself is not expressed in terms of BesselK). We may introduce a new function newAi by defining its derivatives

$$\begin{vmatrix} d \\ -d \\ -d \\ 2 \\ dx \end{vmatrix} - x F(x) = 0$$

and we get the expected differential equation for the Airy wave function Ai.

It may happen, that for a given function f(x) a DE of degree k exists, but which has neither constant coefficients (which we call the *explike case*) nor is the corresponding RE of hypergeometric type and hence no closed form for the LPS can be computed. What we can do in this situation is to look for a DE of higher degree which then will have free parameters as from the existence of a DE of degree k follows the existence of families of DEs of higher degree. These parameters can be set freely and we can try to choose them in such a way, that we can use our tools to compute a formal LPS, i.e. we either need a RE of hypergeometric type or a DE with constant coefficients.

For the first case we convert the DE into the corresponding RE of the form (8) and try to set all the coefficients but two to zero. For example, let  $f(x) = x^{-1} e^x \sin x$ . We find DEs of degree 2 and of degree 3, but none of the corresponding REs can be solved. The RE which corresponds to the DE of degree 4 has the form

$$\sum_{j=0}^{4} p_j(k) \, a_{k+j} = 0$$

where

$$p_{0}(k) = 2A_{2} + 4A_{3} + 4$$

$$p_{1}(k) = -4A_{2} - 10A_{3} - 16 - 2A_{3}k - 2A_{2}k$$

$$p_{2}(k) = 18A_{3} + 5A_{2}k + 6A_{2} + 48 + 8k + 6A_{3}k + A_{2}k^{2}$$

$$p_{3}(k) = (4 + k)(A_{3}k^{2} + 2A_{3}k - 24 - 3A_{3})$$

$$p_{4}(k) = (k + 5)(4 + k)(k^{2} + k + 6)$$

The solution of the equations  $p_1(k) = 0$ ,  $p_2(k) = 0$ ,  $p_3(k) = 0$  (forcing that only two terms of the sum remain) with respect to  $A_2$  and  $A_3$  is

$$A_2 = -8\frac{k^2 + 5k + 12}{k^3 + 4k^2 + k - 6}, \quad A_3 = \frac{24}{k^2 + 2k - 3}$$

This results in the following RE of hypergeometric type (after multiplying by  $\frac{(k+2)(k+3)}{k^2+k+6}$ )

$$(k+5)(k+4)(k+3)(k+2) a_{k+1} + 4 a_k = 0$$

with symmetry number m = 4. Of course, we try to keep the symmetry number, that is the number of resulting sums, as small as possible. The final result for this example is

Note that one of the four sums (with the powers  $x^{4k+3}$ ) vanishes as a result of a vanishing initial coefficient.

If this step fails, then we try to choose the parameters such that the DE gets constant coefficients. Let us look at a rather similar example,  $f(x) = x e^x \sin(2x)$ . We again find DEs of second and third order, but their corresponding REs cannot be solved. The DE of degree 4 has two free parameters  $A_2$  and  $A_3$  as expected

$$x^{2} \frac{d^{4}}{dx^{4}} f(x) + A_{3}x^{2} \frac{d^{3}}{dx^{3}} f(x) + A_{2}x^{2} \frac{d^{2}}{dx^{2}} f(x) + \left( (A_{3} - 2A_{2} + 12)x^{2} + (-6A_{3} - 2A_{2} + 4)x \right) \frac{d}{dx} f(x) + \left( (10A_{3} + 5A_{2} - 5)x^{2} + (14A_{3} + 2A_{2} + 28)x + (6A_{3} + 2A_{2} - 4) \right) f(x) = 0.$$

The DE will have constant coefficients, if both  $A_2$  and  $A_3$  are constants and if they meet the following equations

$$6A_3 + 2A_2 - 4 = 0$$
  
$$14A_3 + 2A_2 + 28 = 0$$

The solution of this system of equations is  $A_2 = 14$  and  $A_3 = -4$ . If we insert these values in the differential equation and divide by  $x^2$ , then we get the DE

$$\frac{d^4}{dx^4}f(x) - 4\frac{d^3}{dx^3}f(x) + 14\frac{d^2}{dx^2}f(x) - 20\frac{d}{dx}f(x) + 25f(x) = 0$$

which has constant coefficients leading to a constant coefficient RE for  $b_k$  given by  $f(x) = \sum \frac{b_k}{k!} x^k$  that can be solved:

> FormalPowerSeries(x\*exp(x)\*sin(2\*x),x);

#### 4 Conversion to the Recurrence Equation

As it has been proven in [8], this transformation is done by the substitution

$$x^{l}f^{(j)}(x) \mapsto (k+1-l)_{j} \cdot a_{k+j-l} \tag{9}$$

into the DE.

We give here a small MAPLE procedure which performs this transformation. We assume, that the  $j^{th}$  derivative of f(x) is represented by the expression f(j). You may compare the procedure ConvertDetoRE with the rule based solution presented in [8].

```
> ConvertDEtoRE := proc(de, f, x, a, k) local X, F, l, j;
     if type(de, '+') then
>
>
        map(ConvertDEtoRE, de, f, x, a, k)
>
     else
        X := select(has, j*de, x);
>
        F := select(has, j*de, f);
>
>
        l := degree(X, x);
>
        j := op(1,F);
>
        de/X/F * pochhammer(k+1-l,j) * a(k+j-l)
>
     fi
> end:
```

The following example converts the left hand side of the DE for  $e^x$  into the corresponding left hand side of the RE for the coefficients  $a_k$  of the FPS of  $e^x$ .

(k + 1) a(k + 1) - a(k)

The search of a DE and its conversion to the RE is directly available through the command SimpleRE. We see that  $newAi(x^2)$  is of hypergeometric type with symmetry number m = 6, whereas the second RE is not of hypergeometric type.

```
> SimpleRE(newAi(x<sup>2</sup>), x);
```

```
(k - 1) (k + 1) a(k + 1) - 4 a(k - 5) = 0
```

```
> SimpleRE(x/(1-x-x^2), x);
```

```
(1 - k) a(k) + (k - 1) a(k - 1) + (k - 1) a(k - 2) = 0
```

The latter example is the generating function of the Fibonacci numbers, and we get the expected RE. Note, that the common factor (k-1) ensures, that the RE holds  $\forall k \in \mathbb{Z}$ .

### 5 Solving a Recurrence Equation of Hypergeometric Type

If the recurrence equation of a function f(x) is of the form

$$Q(k) a_{k+m} = P(k) a_k \tag{10}$$

(P, Q polynomials) then f is of hypergeometric type and the corresponding series representation has symmetry number m. The explicit formula for the coefficients can be found by the hypergeometric coefficient formula (2) and some initial conditions. Based on the analysis of the polynomials P(k)and Q(k), we will convert the RE into one corresponding to a *Taylor series* by applying a sequence of transformations stated in the following lemma which preserve the hypergeometric type.

LEMMA 1 Let f be a formal Laurent series (FLS) of hypergeometric type with representation (5), whose coefficients  $a_k$  satisfy a RE of the form (6), then the following functions are of hypergeometric type, too. Their coefficients  $b_k$  satisfy a RE whose relation to the RE of f is also given.

For a proof of this lemma we refer to [8], Lemma 2.1 and Theorem 8.1.

First of all, we inspect the roots of P(k) and Q(k) of the RE (10). If there are any rational roots, then we know that f corresponds (possibly) to a Puiseux series. In this case we transform fto a function of Laurent type by an application of transformation (c), where n is the least common multiple of the denominators of all rational roots of P(k) and Q(k). The FLS we get when we solve the transformed RE can be transformed back to the LPS of f by substituting x by  $x^{1/n}$ .

Let us now assume that f can be expanded in a FLS. We reduce this problem to solving the RE of a function which has a FPS expansion. For that we remove the finite pole of f at the origin by multiplying f with a suitable power of x (transformation (a)). From the information of the RE we can determine which power we have to use. Let us assume that f may be expanded in a Laurent series, i.e. that  $\exists k_0 : \forall k \leq k_0 : a_k = 0$ . From these known coefficients we can derive further ones using the given RE in the form

$$a_{k+m} = \frac{P(k)}{Q(k)} a_k. \tag{11}$$

If we know that  $a_k = 0$  then also  $a_{k+m} = 0$  provided that  $Q(k) \neq 0$ . Let  $k_{min}$  be the smallest integer root of Q(k). Consequently  $a_k = 0 \forall k < k_{min} + m$ . From this it follows, that

$$g = x^{-(k_{min}+m)} f$$

may be expanded into a FPS, i.e. g has no pole at the origin, given the assumption that f may be expanded in a Laurent series. This latter assumption can be tested by computing the limit of g as x tends to 0. This limit must be finite. (Since we also allow logarithmic singularities, we test in fact whether the limit of  $x \cdot g$  is 0.) If this is not the case, then the assumption that f may be expanded into a FLS is wrong and f must have an essential singularity, i.e.  $\nexists k_0 : \forall k \leq k_0 : a_k = 0$ . Otherwise the FPS of g exists and can again easily be transformed back to the FLS of f.

What we finally have to show is how to solve a RE which corresponds to a given function f which has a FPS expansion. The RE (11) is valid  $\forall k : Q(k) \neq 0$ , especially  $\forall k > k_{max}$  where  $k_{max}$  is the largest root of Q(k). Consequently we must determine  $a_k$  for  $k = 0, 1, \ldots, k_{max} + m$  and have to solve the hypergeometric RE for  $x^{-k} f(x^{1/m})$  using (2) for  $k > k_{max}$ . We investigate now how this condition can be weakened.

The coefficient  $a_k$  is given by the limit  $\lim_{x\to 0} f^{(k)}(x)/k!$ . Let us assume, that this limit is finite. Then the hypergeometric RE can be solved in the case that  $\forall j \ge 0$ :  $Q(k+jm) \ne 0$ , otherwise simply  $a_k x^k$  is added to the result. Moreover note, that

$$(P(k)=0 \lor a_k=0) \land \forall \ j \geq 0 \ : \ Q(k+j \ m) \neq 0 \land a_k \text{ is finite} \Longrightarrow \forall \ j > 0 \ : \ a(k+j \ m)=0$$

and in this case the RE does not have to be solved and it is enough to add  $a_k x^k$  to the result. The indices k + j m, j > 0 no longer need to be considered.

If  $a_k$  is infinite, then we found a logarithmic singularity which we can remove by working with

$$g = (x^{-k} f(x))'$$

and by integrating and shifting the resulting power series S. The RE of g can be obtained from the RE of f by applying transformations (a) and (e). The constant term which we lose by the differentiation can be determined by computing the limit

$$\lim_{x \to 0} f(x)/x^k - \int S(x) \, dx$$

Note that g in general is a function with a FLS expansion and we first must remove the pole to get a function with a FPS expansion. This is the reason why we have chosen a recursive implementation of the RE solver. The procedure hypergeomRsolve accepts as parameters f(x), P(k), Q(k) and the symmetry number m. Every application of a transformation of Lemma 1 is nothing else but a recursive call of the RE solver. One may inspect which steps the algorithm performs by assigning the variable infolevel [FormalPowerSeries]. As an example we trace the computation for  $f(x) = x^{-1} \sin \sqrt{x}$ . A DE of degree 2 is found whose corresponding RE is of hypergeometric type. From the root of 2k + 3 it follows that the Puiseux number is 2 and so transformation (c) with n = 2 is applied. The resulting function is of Laurent type. The smallest integer root of Q(k) of the transformed RE is -4 and the symmetry number is m = 2, hence we multiply the function with  $x^2$  and adjust the RE accordingly. We end up with the function  $\sin x$  whose FPS can be computed directly. This result is then transformed back to the LPS of f(x) according to the two transformations we applied.

```
> infolevel[FormalPowerSeries] := 4:
> FormalPowerSeries(sin(sqrt(x))/x,x);
            looking for DE of degree
looking for DE of degree
DE of degree 2 found
FPS/FPS:
                                            1
                                            2
FPS/FPS:
FPS/FPS:
                                 found.
FPS/FPS:
            DE =
                     4 x F''(x) + 10 x F'(x) + (2 + x) F(x) = 0
FPS/hypergeomRE:
                      RE is of hypergeometric type.
                      Symmetry number m = 1
FPS/hypergeomRE:
                      R\check{E}: 2(\check{k} + 2)(2k + 3)a(k + 1) = -a(k)
FPS/hypergeomRE:
                      RE modified by k = 1/2*k
=> f := sin(x)/x<sup>2</sup>
FPS/hypergeomRE:
FPS/hypergeomRE:
FPS/hypergeomRE:
                      RE is of hypergeometric type.
FPS/hypergeomRE:
                      Symmetry number m = 2
                      RE: (k + 4) (k + 3) a(k + 2) = - a(k)
working with x<sup>2</sup>*f
FPS/hypergeomRE:
FPS/hypergeomRE:
FPS/hypergeomRE:
                      \Rightarrow f := sin(x)
FPS/hypergeomRE:
                      RE is of hypergeometric type.
FPS/hypergeomRE:
                      Symmetry number m = 2
                      RE: (k+2) (k+1) a(k+2) = - a(k)
FPS/hypergeomRE:
                      RE valid for all k >=
FPS/hypergeomRE:
                      a(0) =
                     a(2*j) = 0
a(1) = 1
FPS/hypergeomRE:
FPS/hypergeomRE:
FPS/hypergeomRE:
                                     for all j>0.
                                infinity
                                              k (k - 1/2)
                                          (-1) x
                                          _____
                                             (2 k + 1)!
```

> infolevel[FormalPowerSeries] := 1:

### 6 Rational Algorithm

If the given function (or any of its derivatives) is rational in x we can apply the rational algorithm as described in Section 4 of [8]. First the complex partial fraction decomposition of f(x) has to be calculated. Each term of the form  $\frac{c}{(x-\alpha)^j}$  can be expanded by the binomial series whose coefficients  $\operatorname{are}$ 

$$a_k = \frac{(-1)^j c}{\alpha^{j+k}} \begin{pmatrix} j+k-1\\k \end{pmatrix}.$$

> FormalPowerSeries(1/((x-1)^2\*(x-2)),x);

> FormalPowerSeries((1+x+x^2+x^3)/((x-1)\*(x-2)),x);

| x | + | 4 | + | /infinity<br> <br>  \ | 1/2 | (8 2 - 15) | <br>       |
|---|---|---|---|-----------------------|-----|------------|------------|
|   |   |   |   | /<br> <br>\ k = 0     | 1/2 | k<br>2     | <br> <br>/ |

> FormalPowerSeries(C/(B\*A - A\*x - B\*x+x^2),x);

| infinity | k kk            |  |
|----------|-----------------|--|
| Λ.       | C (A A - B B) x |  |
| )        | k k             |  |
| k = 0    | (A – B) B B A A |  |

To get the complex partial fraction decomposition we must factor the denominator which may be rather complicated, hence the rational algorithm to compute the full partial fraction expansion presented in [3] may be used. The following example uses this code. This method can be forced to be used, if the environment variable \_EnvExplicit is set to false.

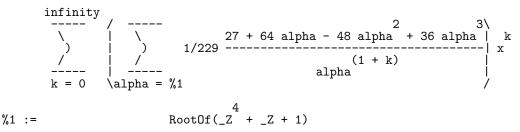

A closed form of the Fibonacci numbers can be derived by computing the FPS of their generating function  $x/(1-x-x^2)$ .

> expand(FormalPowerSeries(x/(1-x-x^2),x));

The expand command converts the coefficient in the usual notation. If the factorization of the numerator is avoided, then the following result is obtained:

```
> _EnvExplicit := '_EnvExplicit':
```

## 7 Special Functions, in Particular Orthogonal Polynomials

The algorithm has been extended to handle many special functions, in particular orthogonal polynomials [13]. Our implementation covers this approach.

We have seen, that the only precondition which must be met by a function to be covered by the algorithm is that its derivative is defined in terms of functions which also may be handled by our algorithm.

In the case of families of orthogonal polynomials we have the following special situation: The general derivative of an orthogonal polynomial of degree n can be defined in terms of the orthogonal polynomials of degree n, and n - 1. But on the other hand, furthermore a recurrence equation is known which allows to express the polynomial of degree n in terms of the polynomials of degree n-1, and n-2. Combining these two facts, it is possible to find a second order DE for the general polynomial of degree n. If the resulting RE is of hypergeometric type (which depends on the point of expansion) the algorithm further yields an LPS representation for the general polynomial of degree n.

Similarly if a function family F(n, x) possesses a differentiation rule of the form

$$\frac{\partial F(n,x)}{\partial x} = p_0(n,x) F(n,x) + p_1(n,x) F(n-1,x)$$

with rational expressions  $p_0$ , and  $p_1$  (or a similar rule with *m* rather than 2 expressions on the right) then by the product and chain rules of differentiation the second derivative has the form

$$\frac{\partial^2 F(n,x)}{\partial x^2} = q_0(n,x) F(n,x) + q_1(n,x) F(n-1,x) + q_2(n,x) F(n-2,x)$$

with rational expressions  $q_0, q_1$ , and  $q_2$ , and all higher derivatives of F(n, x) obtain similar representations. Each differentiation increases the number of representing expressions by one. However, if we further know a recurrence equation of the form

$$F(n,x) = r_1(n,x) F(n-1,x) + r_2(n,x) F(n-2,x)$$

with rational expressions  $r_1$ , and  $r_2$  (or a similar equation with m rather than 2 expressions on the right) then a recursive application of this equation can be used to simplify each combination of derivatives of F(n, x) to a sum of 2 (or m, respectively) rationally independent ones.

To give an example, we consider the Fibonacci polynomials. The recurrence equation of the family of Fibonacci polynomials  $F_n(x)$  is

$$F_n(x) = x F_{n-1}(x) + F_{n-2}(x)$$
  

$$F_0(x) = 0$$
  

$$F_1(x) = 1.$$

We can teach our procedure to use this recurrence equation by assigning the table FPSRecursion. The second index specifies the number of arguments of the function family.

> FPSRecursion[Fibonacci, 2] := (n,x) -> x\*Fibonacci(n-1,x) + Fibonacci(n-2,x): The derivative rule is given by

$$\frac{\partial F_n(x)}{\partial x} = \frac{(n-1)xF_n(x) + 2nF_{n-1}(x)}{x^2 + 4}$$

and written in Maple

> 'diff/Fibonacci' := proc(n, e, x)
> diff(e,x) \*((n-1)\*e\*Fibonacci(n,e)+2\*n\*Fibonacci(n-1,e))/(e^2+4)
> end:

This rule has been derived as follows. First, an explicit formula of  $F_n(x)$  has been computed using our algorithm to generate the FPS of the generating function  $\sum_{n=0}^{\infty} F_n(x) t^n = \frac{t}{1-xt-t^2}$  of the Fibonacci polynomials that is an easy consequence of the recurrence equation:

> FormalPowerSeries(t/(1-x\*t-t^2), t);

Sum(-
$$\frac{(-(-1/2 x - 1/2 (x + 4)) + (-1/2 x + 1/2 (x + 4))) t}{(-1/2 x - 1/2 (x + 4)) (-1/2 x + 1/2 (x + 4)) (x + 4)},$$
  
k = 0 .. infinity)

After some simplifications, the coefficient of this FPS, i.e.  $F_n(x)$  has the following form:

> F := ((1/2\*x+1/2\*(x<sup>2</sup>+4)<sup>(1/2</sup>))<sup>n</sup>-(1/2\*x-1/2\*(x<sup>2</sup>+4)<sup>(1/2</sup>))<sup>n</sup>)/(x<sup>2</sup>+4)<sup>(1/2</sup>);

$$F := \frac{\binom{2}{1/2} \binom{1}{2} \binom{1}{2} \binom{2}{x} + \binom{1}{2} \binom{2}{x} - \binom{1}{2} \binom{2}{x} \binom{1}{2} \binom{1}{2} \binom{2}{x} - \binom{1}{2} \binom{2}{x} \binom{1}{2} \binom{2}{x} \binom{2}{x} \binom{1}{2} \binom{2}{x} \binom{2}{x} \binom{1}{2} \binom{2}{x} \binom{2}{x} \binom{2}{$$

We now make the following ansatz for the derivative rule, namely

$$F_n(x)' = a F_n(x) + b F_{n-1}(x)$$

and try to solve this equation for the unknown parameters a, and b:

- > eq := diff(F,x) (a\*F + b\*subs(n=n-1,F)):
- > eq := numer(normal(eq, expanded)):
- > indets(eq);

{n, a, b, x, 
$$(x^{2} + 4)^{1/2}$$
,  $(1/2 x + 1/2 (x^{2} + 4)^{1/2})^{n}$ ,  
 $(1/2 x - 1/2 (x^{2} + 4)^{1/2})^{n}$ ,  $(x^{2} + 4)^{3/2}$ }

> solve({coeffs(eq, {"[5..8]})}, {a,b});

$$\{a = \frac{x (n - 1)}{2}, b = 2 - \frac{n}{2} \}$$

```
> assign(");
```

> a\*Fibonacci(n,x)+b\*Fibonacci(n-1,x);

Note that, again, the above procedure essentially equates the coefficients of the rationally independent terms of our setting to zero.

The algorithm trying to find a DE computes the first and the second derivative of  $F_n(x)$ , expresses all occurrences of  $F_n(x)$  in terms of  $F_{n-1}(x)$  and  $F_{n-2}(x)$ , and finally returns the following solution:

> SimpleDE(Fibonacci(n,x),x);

$$\begin{pmatrix} 2 \\ x \\ + 4 \end{pmatrix} \begin{vmatrix} 2 \\ ---- \\ 2 \\ dx \end{vmatrix} - (n - 1) (n + 1) F(x) + 3 x \begin{pmatrix} d \\ ---- \\ dx \end{vmatrix} = 0$$

If we declare the initial value for x = 0 which is 0 for even n and 1 for odd n (which follows from the recurrence equation for x = 0:  $F_n(0) = F_{n-2}(0)$  and the initial conditions for n = 0 and n = 1) we can compute the formal power series of the Fibonacci polynomial.

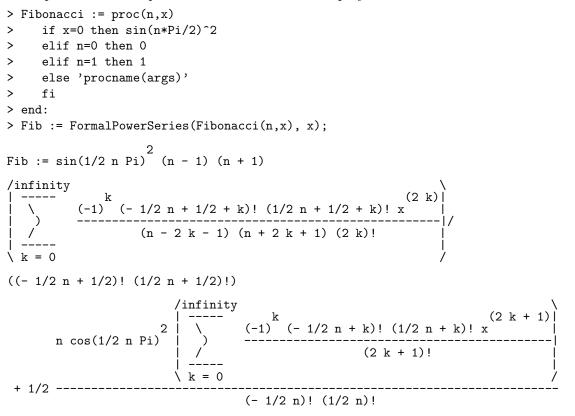

Note, that some of the factorials may have negative arguments, and hence the limits of the coefficients must be considered.

Let's for example compute  $F_{10}(x)$  and  $F_{11}(x)$  which are polynomials of degree 9 and 10 respectively. For n = 10 = even we must only consider the second term of the solution Fib for k up to n/2 - 1 = 4 (as we shall show soon). Similarly for n = 11 = odd we only consider the even coefficients of Fib for k up to (n-1)/2 = 5.

> limit(subs(Sum=sum, infinity=4, op(2,Fib)), n=10);

> limit(subs(Sum=sum, infinity=5, op(1,Fib)), n=11);

In the second term of the above solution, the form of the odd coefficients are

$$a_{2k+1} = \frac{n \cos^2\left(\frac{n}{2}\pi\right)}{2} \frac{(-1)^k}{(2k+1)!} \frac{\left(\frac{n}{2}+k\right)!}{\left(\frac{n}{2}\right)!} \frac{\left(-\frac{n}{2}+k\right)!}{\left(-\frac{n}{2}\right)!}$$

$$= \frac{n \cos^2\left(\frac{n}{2}\pi\right)}{2} \frac{(-1)^k}{(2k+1)!} \frac{\Gamma\left(1+\frac{n}{2}+k\right)}{\Gamma\left(1+\frac{n}{2}\right)} \frac{\Gamma\left(1-\left(\frac{n}{2}-k\right)\right)}{\Gamma\left(1-\frac{n}{2}\right)}$$

$$= \frac{n \cos^2\left(\frac{n}{2}\pi\right)}{2} \frac{(-1)^k}{(2k+1)!} \frac{\Gamma\left(1+\frac{n}{2}+k\right)}{\Gamma\left(1+\frac{n}{2}\right)} \frac{\Gamma\left(\frac{n}{2}\right)}{\Gamma\left(\frac{n}{2}-k\right)} \frac{\sin\left(\frac{n}{2}\pi\right)}{\sin\left(\pi\left(\frac{n}{2}-k\right)\right)}$$

$$= \frac{\cos^2\left(\frac{n}{2}\pi\right)}{(2k+1)!} \frac{\left(1+\frac{n}{2}+k\right)}{\Gamma\left(\frac{n}{2}-k\right)} \frac{\sin\left(\frac{n}{2}\pi\right)}{\sin\left(\pi\left(\frac{n}{2}-k\right)\right)}$$

$$= \frac{\cos^2\left(\frac{n}{2}\pi\right)}{(2k+1)!} \frac{\Gamma\left(1+\frac{n}{2}+k\right)}{\Gamma\left(\frac{n}{2}-k\right)} = \begin{cases} \frac{1}{(2k+1)!} \frac{\left(\frac{n}{2}+k\right)!}{\left(\frac{n}{2}-k-1\right)!} & \text{if } n \text{ is even} \\ 0 & \text{if } n \text{ is odd} \end{cases}$$

where we used the identities

$$\Gamma(x+1) = x\Gamma(x) = x!,$$
  

$$\Gamma(x)\Gamma(1-x) = \frac{\pi}{\sin(\pi x)},$$

and

$$\sin(a+b) = \sin a \cos b + \cos a \sin b$$

Similarly we get for the even coefficients

$$a_{2k} = \frac{\sin^2\left(\frac{n}{2}\pi\right)\left(-1\right)^k}{(2k)!} \frac{\left(\frac{1}{2}(n+1)+k\right)!}{n+2k+1} \frac{n+1}{\left(\frac{1}{2}(n+1)\right)!} \frac{\left(-\frac{1}{2}n+\frac{1}{2}+k\right)!}{n-2k-1} \frac{n-1}{\left(-\frac{1}{2}n+\frac{1}{2}\right)!}$$

$$= \frac{\sin^2\left(\frac{n}{2}\pi\right)\left(-1\right)^k}{(2k)!} \frac{\left(\frac{1}{2}(n-1)+k\right)!}{\left(\frac{1}{2}(n-1)\right)!} \frac{\left(-\frac{1}{2}(n+1)+k\right)!}{\left(-\frac{1}{2}(n+1)\right)!}$$

$$= \frac{\sin^2\left(\frac{n}{2}\pi\right)\left(-1\right)^k}{(2k)!} \frac{\Gamma\left(1+\frac{1}{2}(n-1)+k\right)}{\Gamma\left(1+\frac{1}{2}(n-1)+k\right)} \frac{\Gamma\left(1-\frac{1}{2}(n+1)+k\right)}{\Gamma\left(\frac{1}{2}(n+1)\right)}$$

$$= \frac{\sin^2\left(\frac{n}{2}\pi\right)\left(-1\right)^k}{(2k)!} \frac{\Gamma\left(1+\frac{1}{2}(n-1)+k\right)}{\Gamma\left(1+\frac{1}{2}(n-1)+k\right)} \frac{\Gamma\left(\frac{1}{2}(n+1)-k\right)}{\Gamma\left(\frac{1}{2}(n+1)-k\right)} \frac{\sin\left(\frac{\pi}{2}(n+1)\right)}{\sin\left(\left(\frac{1}{2}(n+1)-k\right)\pi\right)}$$

$$= \frac{\sin^2\left(\frac{n}{2}\pi\right)}{(2k)!} \frac{\Gamma\left(1+\frac{1}{2}(n-1)+k\right)}{\Gamma\left(\frac{1}{2}(n+1)-k\right)} = \begin{cases} \frac{1}{(2k)!} \frac{\left(\frac{1}{2}(n-1)+k\right)!}{\left(\frac{1}{2}(n-1)-k\right)!} & \text{if } n \text{ is odd} \\ 0 & \text{if } n \text{ is even} \end{cases}$$

Note that  $a_{2k+1} = 0$  for  $k \ge \frac{n}{2}$ , and  $a_{2k} = 0$  for  $k \ge \frac{n+1}{2}$ .

If we make use of this additional information we end up with the following closed formula for the general Fibonacci polynomial  $F_n(x)$ .

$$F_n(x) = \begin{cases} \frac{n/2-1}{\sum\limits_{k=0}^{n-1} \frac{1}{(2k+1)!} \frac{\left(\frac{n}{2}+k\right)!}{\left(\frac{n}{2}-k-1\right)!} x^{2k+1} & \text{if } n \text{ is even} \\ \frac{(n-1)/2}{\sum\limits_{k=0}^{n-1} \frac{1}{(2k)!} \frac{\left(\frac{1}{2}(n-1)+k\right)!}{\left(\frac{1}{2}(n-1)-k\right)!} x^{2k} & \text{if } n \text{ is odd} \end{cases}$$

Our implementation covers derivative rules and uses recurrence equations for the following families of special functions: the Fibonacci polynomials Fibonacci(n,x), the Bessel functions BesselJ(n,x), BesselY(n,x), BesselI(n,x), and BesselK(n,x) (see [1], (9.1) and (9.6)), the Hankel functions Hankel1(n,x), and Hankel2(n,x) (see [1], (9.1)), the Kummer functions KummerM(a,b,x), and KummerU(a,b,x) (see [1], (13.4)), the Whittaker functions WhittakerM(n,m,x), and WhittakerW(n,m,x) (see [1], (13.4)), the associated Legendre functions LegendreP(a,b,x), and LegendreQ(a,b,x) (see [1], (8.5)), the orthogonal polynomials JacobiP(n,a,b,x), GegenbauerC(n,a,x), ChebyshevT(n,x), ChebyshevU(n,x), LegendreP(n,x), LaguerreL(n,a,x), and HermiteH(n,x) (see [1], (22.7) and (22.8)), and the iterated integrals of the complementary error function erfc(n,x) (see [1], (7.2)).

As orthogonal polynomials are polynomials, for each fixed number n there is a simple DE of order one. This is the reason why we use different names from those in the packages orthopoly or combinat, as otherwise for fixed n evaluation occurs, and a first order DE is created which does not possess the structure of the polynomial system, and second, the derivative of orthopoly[T] can not be defined. For example

$$\begin{pmatrix} 2 \\ d \\ ---- \\ 2 \\ dx \end{pmatrix} x + 3 F(x) + (a + 1 - x) \begin{pmatrix} d \\ ---- \\ dx \end{pmatrix} = 0$$

generates the second order DE which structurally characterizes the third Laguerre polynomial, whereas with the Laguerre polynomial out of the **orthopoly** package we get

> SimpleDE(orthopoly[L](3,a,x),x);

$$(18 + 15 a - 18 x + 3 a2 - 6 a x + 3 x2) F(x) + (6 + 11 a - 18 x + 6 a2 - 15 a x + 9 x2 + a3 - 3 a2 x + 3 a x2 - x3) \begin{pmatrix} d \\ | ---- F(x) \\ dx \end{pmatrix} = 0$$

We note that by a general result the sum, product, and composition with rational functions and rational powers of functions satisfying the type of DE considered, inherit this property [12], so that the algorithm is capable to generate the DE of a large class of functions. Here we give some more examples:

> SimpleDE(exp(x/2)\*WhittakerW(a,b,1/x),x);

$$+ 4 \begin{vmatrix} 2 \\ d \\ ---- \\ 2 \\ dx \end{vmatrix} + 4 \begin{vmatrix} 4 \\ x \\ x \\ x \end{vmatrix} = 0$$

> SimpleDE(LegendreP(n,1/(1-x)),x);

> FormalPowerSeries(JacobiP(n,a,b,x),x=1); FPS/hypergeomRE: provided that -1 <= min(-1,-a-1)</pre>

binomial(a + n, n) n a!

$$\begin{pmatrix} \text{infinity} & & & & \\ & ----- & & & & \\ & & & \\ &$$

Note, that here again for (-n+k)!/(-n)! the corresponding limits must be considered.

### 8 Asymptotic Series

The same algorithm can also be used to compute asymptotic expansions. Note, that we only look for asymptotic series of the form of a Laurent-Puiseux series. Such series are unique, a property which is not given for general asymptotic expansions. As a consequence the results we compute may differ from the truncated asymptotic expansions returned by the MAPLE command asympt.

One special thing of Laurent-Puiseux asymptotic expansions is, that they are only valid as long as the indeterminate approaches the expansion point from one side. If the expansion point is not  $\infty$ , then one may specify with an option **right** or **left** from which side one approaches the expansion point.

> FormalPowerSeries(erf(x), x=infinity);

1

> FormalPowerSeries(arctan(1/x), x=0, right);

$$1/2 \text{ Pi} - \begin{vmatrix} \text{infinity} \\ ----- \\ k \\ ----- \\ k \\ ----- \\ k = 0 \end{vmatrix} + \begin{pmatrix} 2 & k + 1 \\ k \\ ----- \\ k \\ ----- \\ k \\ ----- \\ k = 0 \end{vmatrix}$$

> FormalPowerSeries(exp(x), x=-infinity);

0

By a plot of  $\arctan(1/x)$ , e.g., one may realize that, indeed, the resulting series representation is one sided, only.

### 9 Examples

In this section we present some more results generated with the procedure FormalPowerSeries.

First, we consider the FPS of the Airy wave function Ai. Since we use our own definition of the derivatives, we also must define the initial values for x = 0 (see e.g. [1], (10.4.4)–(10.4.5)).

- > newAi(0) := 1/3^(2/3)/GAMMA(2/3):
- > newAiPrime(0) := -1/3^(1/3)/GAMMA(1/3):
- > FormalPowerSeries(newAi(x),x);

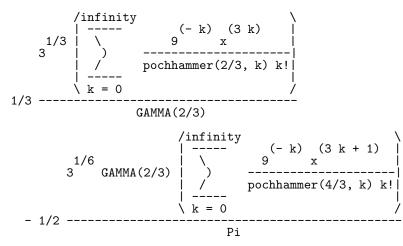

Note, that MAPLE is not yet able to compute even a truncated power series of Ai(x). The same holds obviously for the following example as long as the parameter a is left as an unknown.

> FormalPowerSeries(x^a\*sin(x^2),x);

infinity  
----- k 
$$(4 \ k + 2 + a)$$
  
)  $(-1) \ x$   
/  $(1 + 2 \ k)!$   
k = 0

The next two examples are interesting results which may be unexpected. It turns out, that both,  $e^{\operatorname{arccosh} x}$  and  $e^{\operatorname{arccos} x}$  are of hypergeometric type.

> FormalPowerSeries(exp(arccos(x)),x);

$$\exp(1/2 \operatorname{Pi}) \begin{pmatrix} & k - 1 & & \\ & j & k & 2 & \\ & j & k & 2 & \\ & j & k & k & \\ & j & k & k & \\ & j & k & j & k & \\ & j & k & k & \\ & j & k & k & \\ & j & k & k & \\ & j & k & k & \\ & j & k & k & \\ & j & k & k & \\ & j & k & k & \\ & j & k & k & \\ & j & k & j & k & \\ & j & k & k & \\ & j & k$$

> FormalPowerSeries(exp(arccosh(x)),x);

$$- I \begin{vmatrix} \text{infinity} & (-k) & (2k) \\ - 4 & (2k)! x \\ - 4 & (2k)! x \\ - 4 & (2k)! x \\ - - - - & (k!)^{2} & (2k - 1) \\ - - - & (k!)^{2} & (2k - 1) \end{vmatrix}$$

If we substitute Sum (the inert form of summation) by sum which tries to get a closed formula, then we get the well known identity  $e^{\operatorname{arccosh} x} = x + \sqrt{x^2 - 1}$ :

> eval(subs(Sum=sum,"));

$$1(1 - x)^{1/2} + x$$

In fact, both  $e^{\operatorname{arccosh} x}$  and  $e^{\operatorname{arccos} x}$  are the special cases a = 1 and  $a = \sqrt{-1}$  of the function  $(x + \sqrt{x^2 - 1})^a$ .

The following example has a logarithmic singularity at x = 0 and hence the FPS of f' is computed.

> FormalPowerSeries(arcsech(x), x, real);

The next two examples are FPS expansions of two definite integrals, namely the polylogarithm function and  $\int_{0}^{x} \operatorname{erf}(t)/t \, dt$ . Note that for the second integral we have used the inert function of Int which is only a placeholder and does not try to compute a closed form.

> FormalPowerSeries(dilog(1-x), x);

infinity  
----- 
$$(k + 1)$$
  
 $\begin{pmatrix} & x \\ & ----- \\ & & 2 \\ ----- & (k + 1) \\ k = 0 \end{pmatrix}$ 

> FormalPowerSeries(Int(erf(t)/t,t=0..x), x);

The next two examples are FPS of functions which contain orthogonal polynomials.

> FormalPowerSeries(exp(-x^2)\*HermiteH(n,x),x);

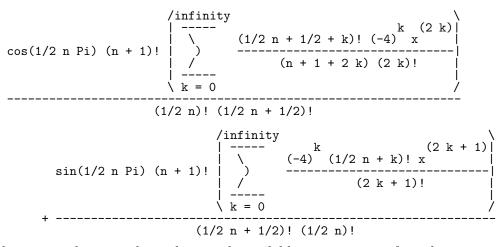

As we have seen above, we have three tools available to compute a formal power series representation of a given function, and it may happen for some examples, that several of these tools may be applied. Normally the solutions of a RE of hypergeometric type leads to the simplest results, but this is not true in general. Hence we added the possibility for the user to choose a method by adding an additional argument which is either hypergeometric, explike or rational.

- > f := x\*arctan(x)-1/2\*ln(1+x^2):
- > FormalPowerSeries(f, x, hypergeometric);

/infinity   

$$| ----- k (2 k + 2) |$$
  
 $| \ (-1) x |$   
 $| \ (k + 1) (2 k + 1) |$   
 $| \ k = 0 /$ 

> FormalPowerSeries(f, x, rational);

infinity  
----- k k (k + 2)  
((- I) + I) x  
) 1/2 ------  

$$k$$
 k  
----- I (- I) (k + 1) (k + 2)  
k = 0

- > f :=sin(x)\*exp(x):
- > FormalPowerSeries(f, x, explike);

$$\begin{array}{c} \text{infinity} \\ & & k \ 1/2 & k \\ & & (2) & \sin(1/4 \ k \ \text{Pi}) \ x \\ & & & \\ & & & & \\ & & & \\ & & & \\ & & & \\ & & & \\ & & & \\ & & & \\ & & & \\ &$$

> FormalPowerSeries(f, x, hypergeometric);

# 10 Conclusion

We have presented an algorithm, and its implementation in MAPLE, to compute FPS. Since it is a goal of Computer Algebra to work with *formal* objects, we think this is a very powerful and valuable addition.

The algorithm is beside of rational operations based on two basic tools: solving systems of equations and computing symbolic limits. No truncated series is ever computed. For the case of asymptotic series, one sided limits are computed and for all other cases complex ones. The power of the procedure for computing LPS stands and falls with the capabilities of the tool for computing limits. The algorithms which are used in MAPLE to compute limits are described in [4, 5].

Further, in cases when the resulting RE cannot be solved explicitly, it can, in principle be used to calculate the coefficients iteratively in a lazy evaluation scheme. This is particularly efficient as the resulting RE always is homogeneous and linear, so that each coefficient can be calculated by finitely many of its predecessors. We note that the algorithm to find a simple DE works, and so such a RE always exists, if the input function is constructed by integration, differentiation, addition, multiplication, and the composition with rational functions or rational powers, from functions with the same property, see [12]. This gives a huge class of functions to which the method can be applied.

#### References

- M. Abramowitz and I.A. Stegun, Handbook of Mathematical Functions, Dover Publ., New York, 1964.
- [2] M. Bronstein, Simplification of Real Elementary Functions, ISSAC'89, ed. G.H. Gonnet, 207 - 211, 1989.
- M. Bronstein and B. Salvy, Full Partial Fraction Decomposition of Rational Functions, IS-SAC'93, ed. M. Bronstein, 157 – 160, 1993.
- [4] K.O. Geddes and G.H. Gonnet, A New Algorithm for Computing Symbolic Limits using Hierarchical Series, Proceedings of the International Symposium ISSAC 1988, Lecture Notes In Computer Science 358, 490 – 495, 1988.
- [5] G.H. Gonnet and D. Gruntz, *Limit Computation in Computer Algebra*, Technical Report 187, Department for Computer Science, ETH Zürich, 1992, (submitted to the JSC).
- [6] D. Gruntz, Powerseries, a package for infinite power series, Maple Share Library, 1992.
- [7] E.R. Hansen, A table of series and products, Prentice-Hall, Englewood Cliffs, NJ, 1975.
- [8] W. Koepf, Power series in Computer Algebra, J. Symb. Comp. 13, 581 603, 1992.
- [9] W. Koepf, Examples for the algorithmic calculation of formal Puiseux, Laurent and power series, SIGSAM Bulletin 27, 20 32, 1993.
- [10] W. Koepf, Algorithmic development of power series, In: Artificial intelligence and symbolic mathematical computing, ed. by J. Calmet and J. A. Campbell, International Conference AISMC-1, Karlsruhe, Germany, August 1992, Proceedings, Lecture Notes in Computer Science 737, Springer-Verlag, Berlin-Heidelberg, 195 – 213, 1993.
- [11] W. Koepf, Symbolic computation of formal power series with MACSYMA, Proceedings of the Second Workshop on Functional-Analytic Methods in Complex Analysis and Applications to Partial Differential Equations, Trieste, Italy, January 1993, World Scientific Publishing Co., to appear.

- [12] W. Koepf and D. Schmersau, *Spaces of functions satisfying simple differential equations*, to appear.
- [13] W. Koepf, Algorithmic work with orthogonal polynomials and special functions, to appear.
- [14] W. Koepf and D. Schmersau, Bounded nonvanishing functions and Bateman functions, Complex Variables, 1994, to appear. Preprint A/31-93 Fachbereich Mathematik der Freien Universität Berlin, 1993.
- [15] R. Risch, Algebraic Properties of the Elementary Functions of Analysis, Amer. J. of Math. 101, 743 – 759, 1979.